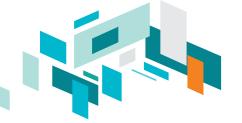

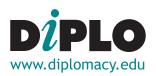

## Master/Postgraduate diploma in Contemporary Diplomacy

## Provisional schedule for 2022 (subject to possible changes)

Note: visit our **Course Catalogue** for full course descriptions.

**Introductory Workshop in Malta**: Monday, 24 January to Monday, 14 February 2022 (required for all candidates)

Online Learning Session 1: week of 21 February to week of 25 April 2022

- Diplomatic Theory and Practice
- Public Diplomacy
- Introduction to Internet Governance
- Artificial Intelligence: Technology, Governance and Policy Frameworks

Online Learning Session 2: week of 9 May to week of 11 July 2022

- 21st Century Diplomacy
- Diplomacy of Small States
- E-Diplomacy

Online Learning Session 3: week of 25 July to week of 26 September 2022

- Bilateral Diplomacy
- Multilateral Diplomacy
- Diplomatic Law: Privileges and Immunities

Online Learning Session 4: week of 10 October to week of 12 December 2022

- Sustainable Development Diplomacy
- Language and Diplomacy
- Economic Diplomacy

Online Learning Session 5: week of 14 February to week of 18 April 2022

- Diplomatic Theory and Practice
- Public Diplomacy
- Introduction to Internet Governance
- Artificial Intelligence: Technology, Governance and Policy Frameworks

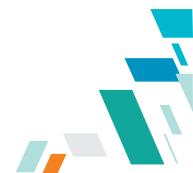